### **Contenido**

#### **Complemento de Intereses**

- 1. Estándar del Complemento Intereses
- 2. Secuencia de Elementos a Integrar en la Cadena Original
- 3. Uso del Complemento Intereses

# **1. Estándar del Complemento Intereses**

# **Estructura**

Elementos

**Elemento: Intereses**

**Diagrama**

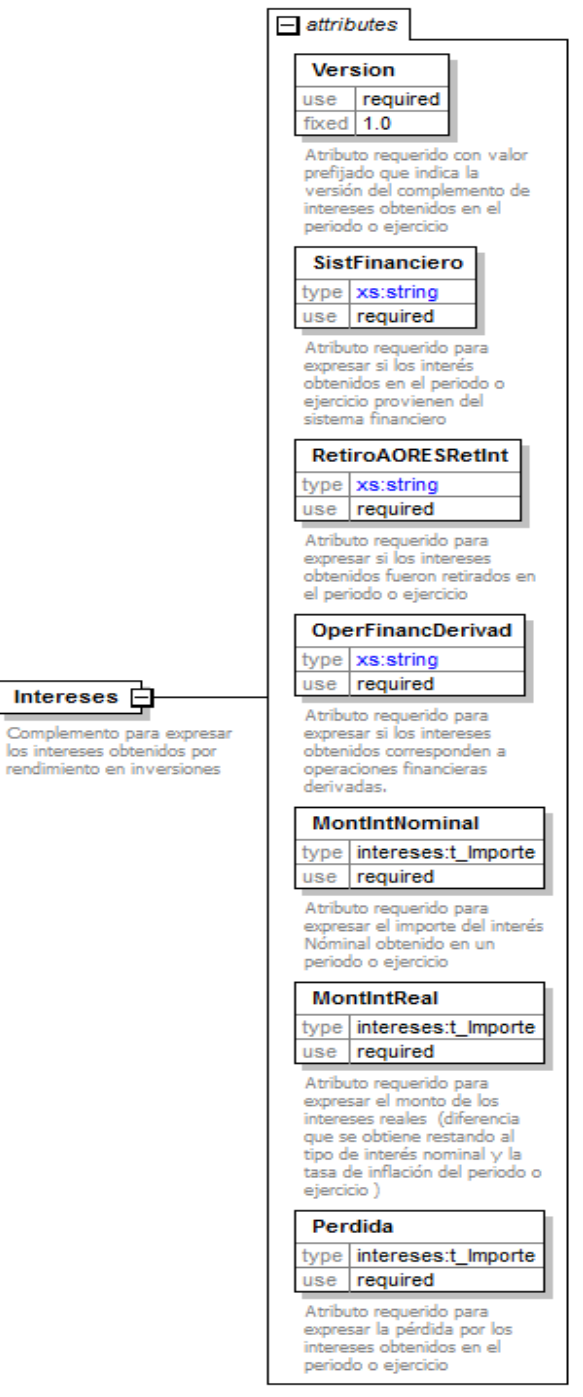

# **Descripción**

Complemento para expresar los intereses obtenidos por rendimiento en inversiones

## **Atributos**

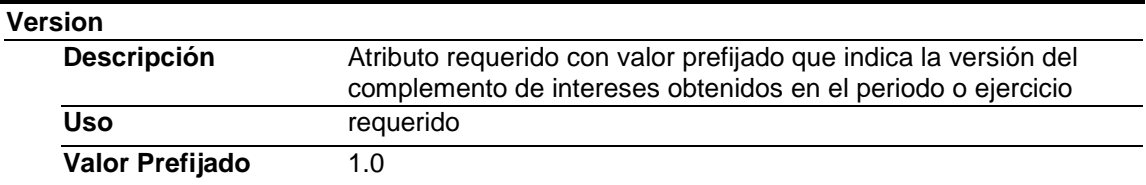

#### **SistFinanciero**

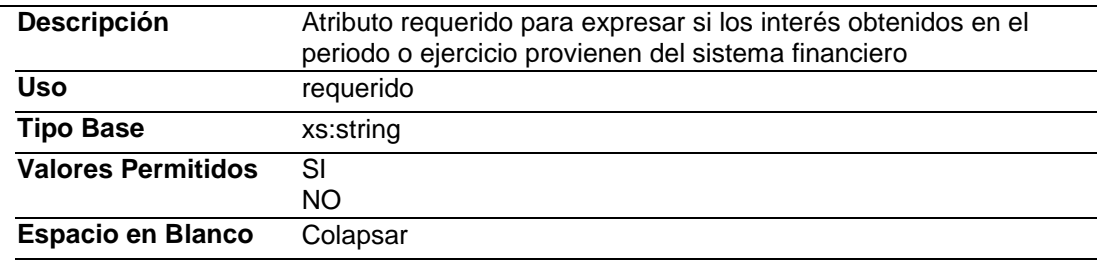

# **RetiroAORESRetInt**

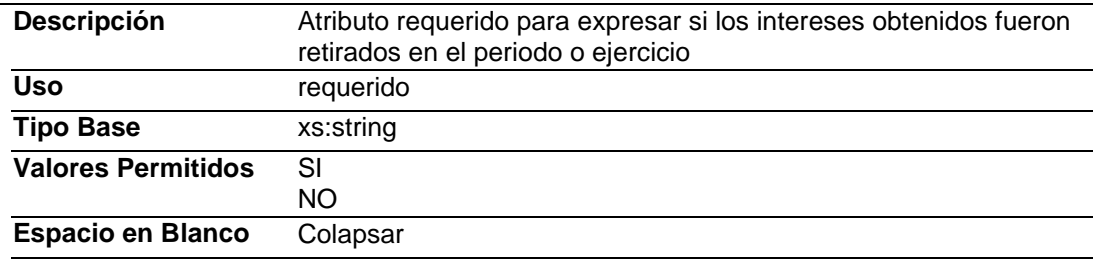

# **OperFinancDerivad**

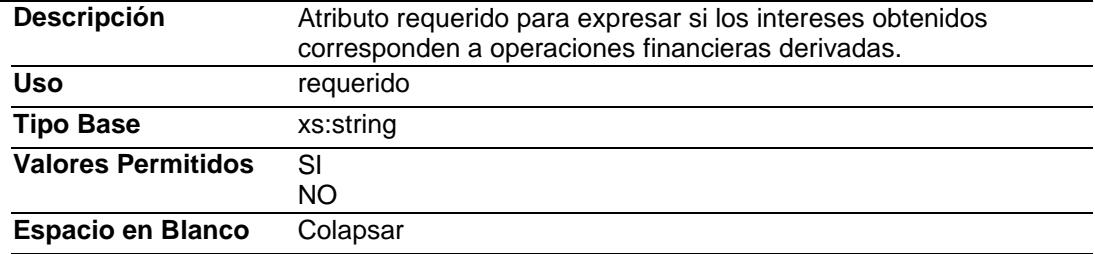

#### **MontIntNominal**

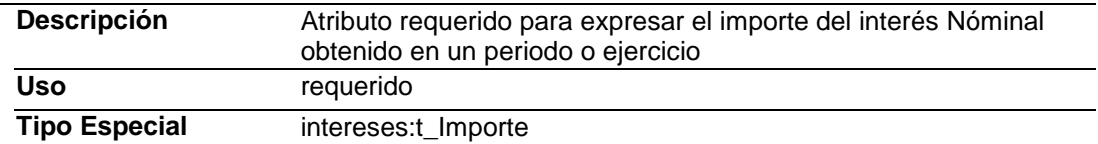

#### **MontIntReal**

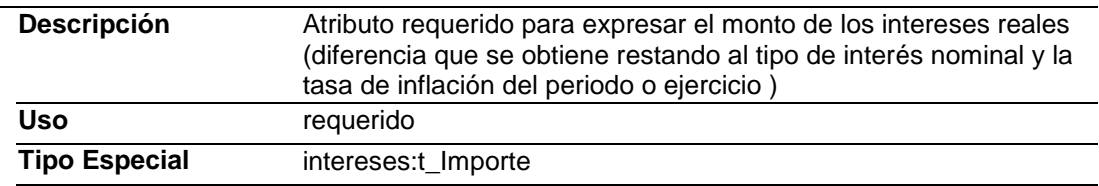

#### **Perdida**

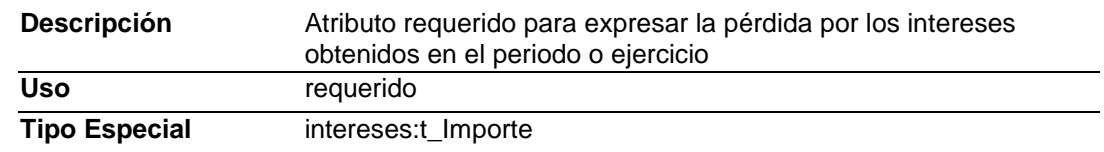

# Tipos Complejos

#### Tipos Simples

#### **Tipo Simple Global: t\_Importe**

# **Descripción**

Tipo definido para expresar importes numéricos con fracción hasta seis decimales

#### **Definición**

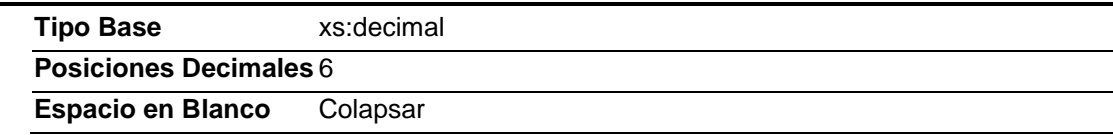

### **Código Fuente**

<?xml version="1.0" encoding="UTF-8"?>

<xs:schema xmlns:intereses="http://www.sat.gob.mx/esquemas/retencionpago/1/intereses" xmlns:xs="http://www.w3.org/2001/XMLSchema" targetNamespace="http://www.sat.gob.mx/esquemas/retencionpago/1/intereses" elementFormDefault="qualified" attributeFormDefault="unqualified"> <xs:element name="Intereses"> <xs:annotation> <xs:documentation>Complemento para expresar los intereses obtenidos por rendimiento en inversiones</xs:documentation> </xs:annotation> <xs:complexType> <xs:attribute name="Version" use="required" fixed="1.0"> <xs:annotation> <xs:documentation>Atributo requerido con valor prefijado que indica la versión del complemento de intereses obtenidos en el periodo o ejercicio</xs:documentation> </xs:annotation> </xs:attribute> <xs:attribute name="SistFinanciero" use="required"> <xs:annotation> <xs:documentation>Atributo requerido para expresar si los interés obtenidos en el periodo o ejercicio provienen del sistema financiero</xs:documentation> </xs:annotation> <xs:simpleType> <xs:restriction base="xs:string"> <xs:whiteSpace value="collapse"/> <xs:enumeration value="SI"/> <xs:enumeration value="NO"/> </xs:restriction> </xs:simpleType> </xs:attribute> <xs:attribute name="RetiroAORESRetInt" use="required"> <xs:annotation> <xs:documentation>Atributo requerido para expresar si los intereses obtenidos fueron retirados en el periodo o ejercicio</xs:documentation> </xs:annotation> <xs:simpleType> <xs:restriction base="xs:string"> <xs:whiteSpace value="collapse"/> <xs:enumeration value="SI"/> <xs:enumeration value="NO"/> </xs:restriction> </xs:simpleType> </xs:attribute> <xs:attribute name="OperFinancDerivad" use="required"> <xs:annotation> <xs:documentation>Atributo requerido para expresar si los intereses obtenidos corresponden a operaciones financieras derivadas.</xs:documentation> </xs:annotation> <xs:simpleType> <xs:restriction base="xs:string"> <xs:whiteSpace value="collapse"/>

 <xs:enumeration value="SI"/> <xs:enumeration value="NO"/> </xs:restriction> </xs:simpleType> </xs:attribute> <xs:attribute name="MontIntNominal" type="intereses:t\_Importe" use="required"> <xs:annotation> <xs:documentation>Atributo requerido para expresar el importe del interés Nóminal obtenido en un periodo o ejercicio</xs:documentation> </xs:annotation> </xs:attribute> <xs:attribute name="MontIntReal" type="intereses:t\_Importe" use="required"> <xs:annotation> <xs:documentation>Atributo requerido para expresar el monto de los intereses reales (diferencia que se obtiene restando al tipo de interés nominal y la tasa de inflación del periodo o ejercicio )</xs:documentation> </xs:annotation> </xs:attribute> <xs:attribute name="Perdida" type="intereses:t\_Importe" use="required"> <xs:annotation> <xs:documentation>Atributo requerido para expresar la pérdida por los intereses obtenidos en el periodo o ejercicio</xs:documentation> </xs:annotation> </xs:attribute> </xs:complexType> </xs:element> <xs:simpleType name="t\_Importe"> <xs:annotation> <xs:documentation>Tipo definido para expresar importes numéricos con fracción hasta seis decimales</xs:documentation> </xs:annotation> <xs:restriction base="xs:decimal"> <xs:fractionDigits value="6"/> <xs:whiteSpace value="collapse"/> </xs:restriction> </xs:simpleType> </xs:schema>

# **2. Secuencia de Elementos a Integrar en la Cadena Original**

## Cadena Original

Se entiende como cadena original, a la secuencia de datos formada con la información contenida dentro del CFDI, establecida en el Anexo 20, rubro II.A "Estándar de comprobante fiscal digital a través de internet que ampara retenciones e información de pagos". Siguiendo para ello las reglas y la secuencia aquí especificadas:

Reglas Generales:

- 1. Ninguno de los atributos que conforman al comprobante fiscal digital deberá contener el carácter | ("pipe") debido a que este será utilizado como carácter de control en la formación de la cadena original.
- 2. La cadena original resultante del complemento será integrada a la cadena original del comprobante de acuerdo con lo especificado en el anexo 20 de la Resolución Miscelánea Fiscal vigente.
- 3. Se expresará únicamente la información del dato sin expresar el atributo al que hace referencia. Esto es, si el atributo tipoOperación tiene el valor "monedero" solo se expresará |monedero| y nunca |tipoOperacion monedero|.
- 4. Cada dato individual se encontrará separado de su dato anterior, en caso de existir, mediante un carácter | ("pipe" sencillo).
- 5. Los espacios en blanco que se presenten dentro de la cadena original serán tratados de la siguiente manera:
	- a. Se deberán remplazar todos los tabuladores, retornos de carro y saltos de línea por espacios en blanco.
	- b. Acto seguido se elimina cualquier carácter en blanco al principio y al final de cada separador | ("pipe" sencillo).
	- c. Finalmente, toda secuencia de caracteres en blanco intermedias se sustituyen por un único carácter en blanco.
- 6. Los datos opcionales, cuando no existan, no aparecerán expresados en la cadena original y no

tendrán delimitador alguno.

7. Toda la cadena de original se expresará en el formato de codificación UTF-8.

# Secuencia de Formación

La secuencia de formación será siempre en el orden que se expresa a continuación, tomando en cuenta las reglas generales expresadas en el párrafo anterior.

# **a. Información del Nodo intereses:Intereses**

- 1. Version
- 2. SistFinanciero
- 3. RetiroAORESRetInt
- 4. OperFinancDerivad
- 5. MontIntNominal
- 6. MontIntReal
- 7. Perdida

# **3. Uso del Complemento Intereses**

Para integrar el complemento tipo Intereses a un comprobante fiscal digital por internet, la estructura resultante deberá integrarse como un nodo hijo del nodo /Retenciones/Complemento. Adicionalmente a su inclusión, se deberá definir el namespace correspondiente dentro del nodo Retenciones, así como referenciar la ubicación pública del esquema xsd correspondiente.

Por ejemplo, asumiendo que el contribuyente requiere integrar el namespace correspondiente al presente estándar se deberá incluir la referencia al namespace aplicable (http://www.sat.gob.mx/ esquemas/retencionpago/1/intereses) el cual se define mediante el esquema público definido en http://www.sat.gob.mx/esquemas/retencionpago/1/intereses/intereses.xsd y se vincularía de la siguiente forma:

# <retenciones:Retenciones

…

….

 xmlns:retenciones="http://www.sat.gob.mx/esquemas/retencionpago/1" xmlns:xsi="http://www.w3.org/2001/XMLSchema-instance" xmlns:intereses="http://www.sat.gob.mx/esquemas/retencionpago/1/intereses" xsi:schemaLocation="

 http://www.sat.gob.mx/esquemas/retencionpago/1 http://www.sat.gob.mx/esquemas/retencionpago/1/retencionpagov1.xsd http://www.sat.gob.mx/esquemas/retencionpago/1/intereses http://www.sat.gob.mx/esquemas/retencionpago/1/intereses/intereses.xsd "

# </retenciones:Retenciones>

La línea que especifica xml:xsi="http://www.w3.org/2001/XMLSchema-instance" indica que se está usando validación mediante el estándar de esquema XSD.

La línea que especifica xmlns="http://www.sat.gob.mx/esquemas/retencionpago/1" hace referencia al namespace de comprobantes.

La línea que especifica xmlns:intereses="http://www.sat.gob.mx/esquemas/retencionpago/1/intereses" hace referencia al namespace adicional del complemento aplicable para la expresión del complemento Intereses.

Finalmente la línea que especifica xsi:schemaLocation hace referencia a los dos namespaces usados,

marcando adicionalmente la ubicación de los esquemas xsd que definen las especificaciones de cada namespace.

En caso de que se requiriera agregar otros namespaces adicionales, el mecanismo sería agregar una línea tipo xmlns definiendo el namespace y expresando nuevamente el namespace y ubicación de su definición dentro del atributo xsi:schemaLocation

Respecto de los nodos propios del estándar aplicable para el complemento Intereses, se deberá utilizar el prefijo "intereses", por ejemplo:

<Complemento>

<intereses:Intereses/>

</Complemento>